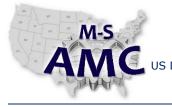

VERSION

PAGE

US DOL SPONSORED TAACCCT GRANT: TC23767

v 002 1 of 4

PRIMARY DEVELOPER: Reggie Fluker - Henry Ford College

# **Digital Literacy III: The Internet & Beyond**

Unit 3 Computer Aided Design

**STUDY GUIDE** 

#### UNIT OUTLINE

Complete this Unit and you will be able to perform the following skills in SketchUp Make

- Navigate the interface and access toolbars
- Create and edit 2D and 3D digital objects •
- Draw models to scale and display dimension lines ٠
- Orbit, pan, and zoom-in or out of the drawing stage •
- Incorporate models from the 3D Warehouse

#### DOWNLOAD SKETCHUP MAKE

- 1. Visit http://www.sketchup.com/download
- 2. At the top-right side of the page, choose "Personal Projects" from the product selection box
- 3. Complete the entries in Step 2, then click "Download SketchUp Make"
- 4. Save the file to your computer, open the installer, and follow the instructions to install SketchUp

#### LEARNING OBJECTS

Study the learning objects outlined below; each learning object is a video tutorial. Watch the videos and perform the skills that you learn about by following along with the steps on your computer.

#### **CREATING 3-DIMENSIONAL MODELS**

For steps 1-5, refer to the two diagrams on the next page

- 1. Launch SketchUp and click "Choose Template" (top-right corner)
- 2. Select "Simple Template Feet and Inches"
- 3. Click "Start using SketchUp"
- 4. Click the "View" menu, then click "Toolbars"
- 5. Check "Large Tool Set", uncheck "Getting Started", then click "Close"
- 6. Watch "Getting Started" video tutorials (parts 1-4) at http://www.sketchup.com/learn/videos/58
- 7. If you need additional help in learning how to use a specific tool, watch the relevant video in the Toolbar Series at http://www.sketchup.com/learn/videos/60
- 8. Watch "How Do I Draw a Sphere" at https://www.youtube.com/watch?v=DWv7JP16Uul
- 9. Complete lab 1

the M-SAMC Multi-State Advanced Manufacturing Consortium www.msamc.org is licensed under a Creative Commons Attribution 4.0 International License.

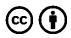

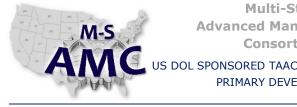

| Multi-State<br>Advanced Manufacturing  | RELEASE DATE     | 12/26/2015 |
|----------------------------------------|------------------|------------|
| Consortium                             | VERSION          | v 002      |
| SPONSORED TAACCCT GRANT: TC23767       | PAGE             | 2 of 4     |
| PRIMARY DEVELOPER: Reggie Fluker – Her | nry Ford College |            |

# **Digital Literacy III: The Internet & Beyond**

Unit 3 Computer Aided Design

STUDY GUIDE

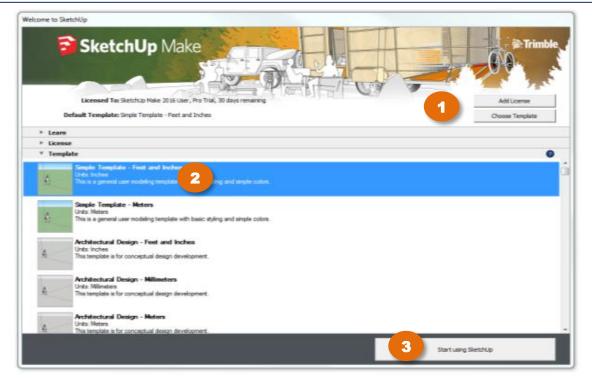

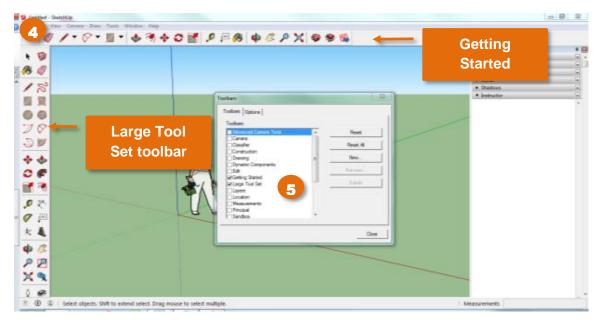

20151226\_v002\_msamc\_tafd\_117.3.3\_study\_guide.pdf found in <u>Resources</u> by the M-SAMC Multi-State Advanced Manufacturing Consortium <u>www.msamc.org</u> is licensed under a <u>Creative Commons Attribution 4.0 International License</u>.

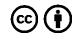

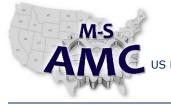

VERSION

PAGE

US DOL SPONSORED TAACCCT GRANT: TC23767

#### v 002 3 of 4

PRIMARY DEVELOPER: Reggie Fluker – Henry Ford College

### **Digital Literacy III: The Internet & Beyond**

Unit 3 Computer Aided Design

**STUDY GUIDE** 

#### **UNIT EXAM**

- 1. In preparation for the Exam, critically-think about each topic in the Unit Outline:
  - a. Are you confident in your knowledge about each item?
  - b. Challenge yourself to summarize key points, concepts, or skills about each topic
  - c. Could you perform all lab procedures without using references?
- 2. Review the list of Additional Resources; study topics as needed
- 3. Take the Unit Exam (Closed Book)

. . . . . . . .

#### ADDITIONAL RESOURCES

The following learning objects are optional, but may give further clarification on a topic if needed

- 1. SketchUp YouTube Channel https://www.youtube.com/user/SketchUpVideo
- 2. Getting Started Guide http://help.sketchup.com/en/article/3000081
- 3. Help Center http://help.sketchup.com/en

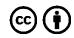

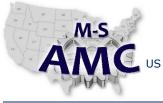

| Multi-State            |  |
|------------------------|--|
| Advanced Manufacturing |  |
| Consortium             |  |

RELEASE DATE 12/26/2015

VERSION PAGE

v 002 4 of 4

US DOL SPONSORED TAACCCT GRANT: TC23767 F PRIMARY DEVELOPER: Reggie Fluker – Henry Ford College

# **Digital Literacy III: The Internet & Beyond** Unit 3 Computer Aided Design STUDY GUIDE

## SAFETY DISCLAIMER:

M-SAMC educational resources are in no way meant to be a substitute for occupational safety and health standards. No guarantee is made to resource thoroughness, statutory or regulatory compliance, and related media may depict situations that are not in compliance with OSHA and other safety requirements. It is the responsibility of educators/employers and their students/employees, or anybody using our resources, to comply fully with all pertinent OSHA, and any other, rules and regulations in any jurisdiction in which they learn/work. M-SAMC will not be liable for any damages or other claims and demands arising out of the use of these educational resources. By using these resources, the user releases the Multi-State Advanced Manufacturing Consortium and participating educational institutions and their respective Boards, individual trustees, employees, contractors, and sub-contractors from any liability for injuries resulting from the use of the educational resources.

## **DOL DISCLAIMER:**

This product was funded by a grant awarded by the U.S. Department of Labor's Employment and Training Administration. The product was created by the grantee and does not necessarily reflect the official position of the U.S. Department of Labor. The Department of Labor makes no guarantees, warranties, or assurances of any kind, express or implied, with respect to such information, including any information on linked sites and including, but not limited to, accuracy of the information or its completeness, timeliness, usefulness, adequacy, continued availability, or ownership.

# **RELEVANCY REMINDER:**

M-SAMC resources reflect a shared understanding of grant partners at the time of development. In keeping with our industry and college partner requirements, our products are continuously improved. Updated versions of our work can be found here: <u>http://www.msamc.org/resources.html</u>.

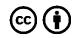